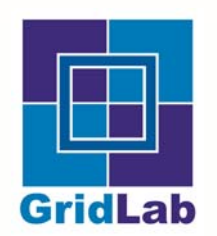

#### **Programming Workflow with Triana Services**

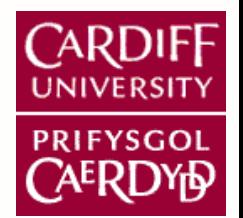

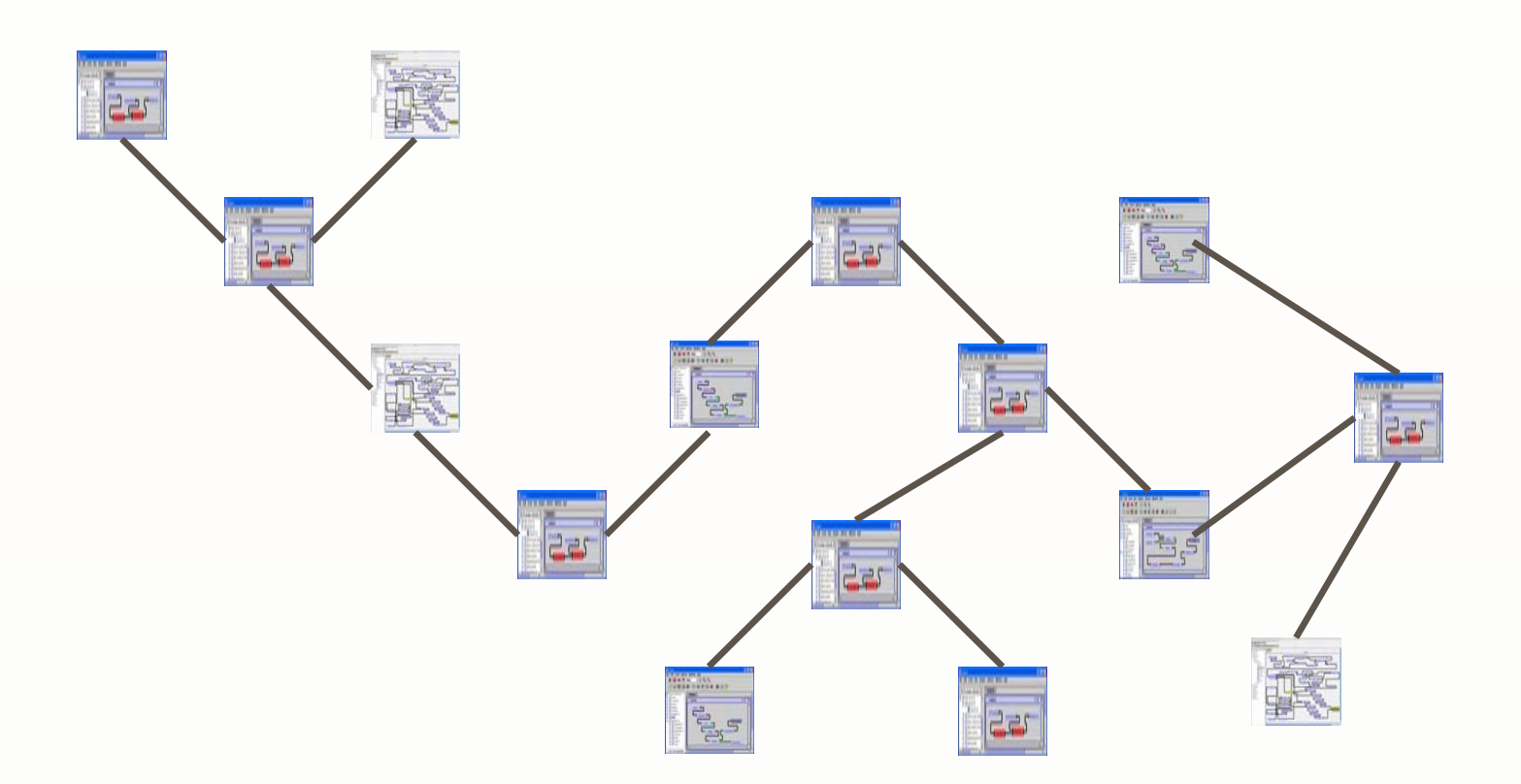

#### *Matthew Shields, SC4DEVO Workshop, 12-15 July 2004*

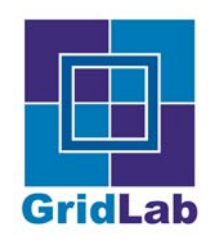

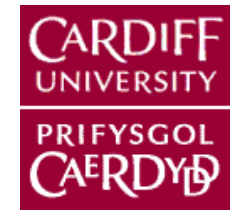

- Distributed Problem Solving Environment
	- Composing, Compiling and Running Applications
- Multiple problem domains
	- Signal Processing, Audio, Maths, Image Processing
- **P** Intuitive to use
- **•** Extensible
- **•** Hide distributed computing details
- Middleware agnostic
	- P2PS, Web Services, Grid Computing

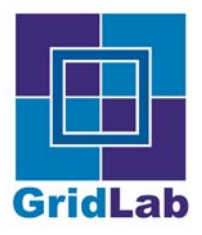

**What is Triana?**

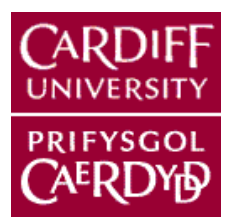

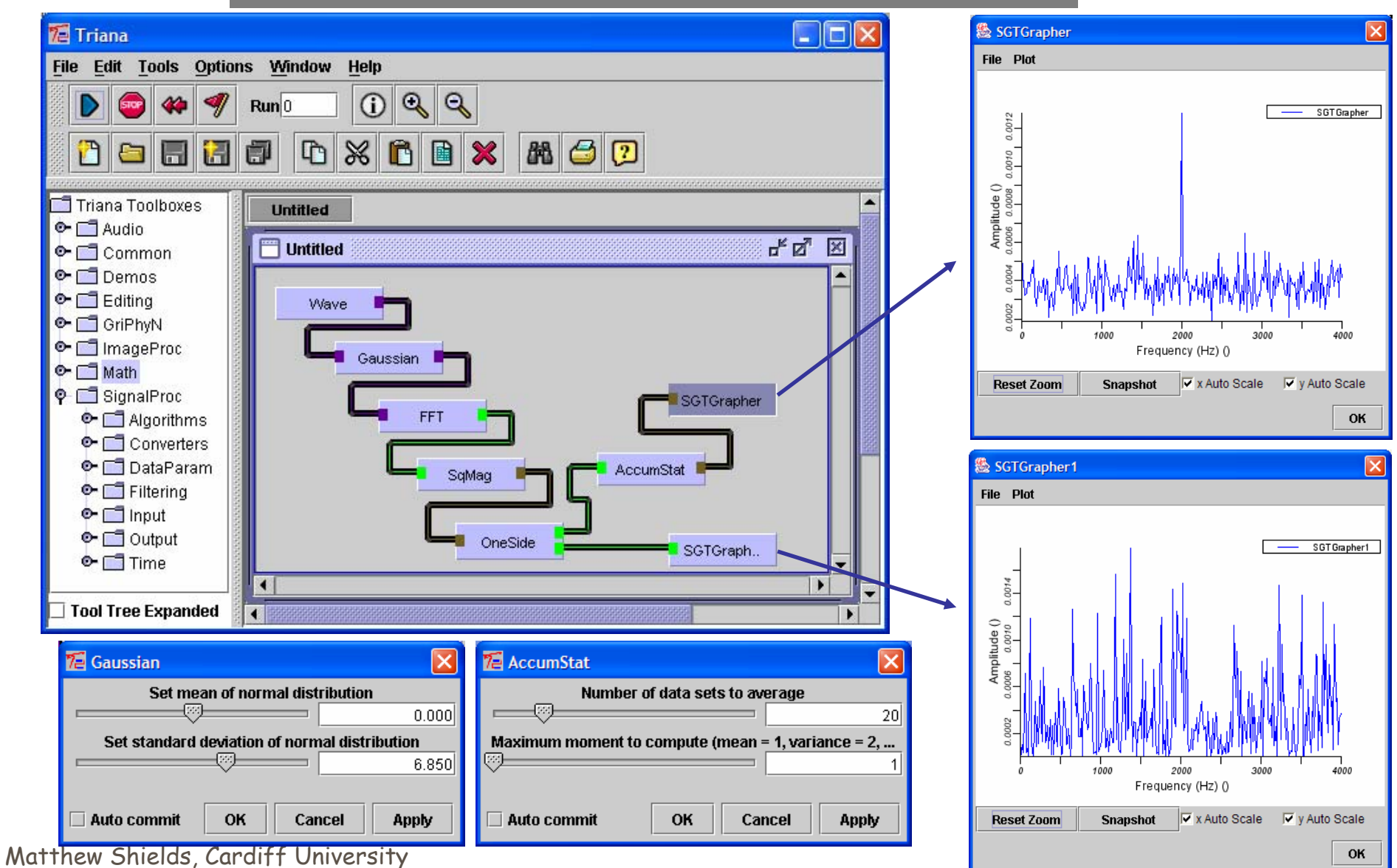

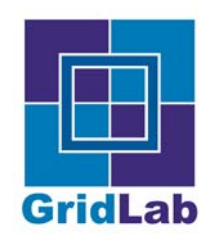

## **Triana Workflow**

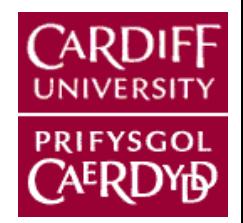

- **•** Triana is flow based
	- Data flow data arriving at component triggers execution
	- Control flow control commands trigger execution
- **•** Decentralised execution
	- Data or Control messages sent along communication "pipes" L from sender to receiver causes receiver to execute
	- Synchronous or Asynchronous messaging (Implementation dependant)
	- Multiple inputs can block or trigger immediately (Component  $\bullet$ designer defined)

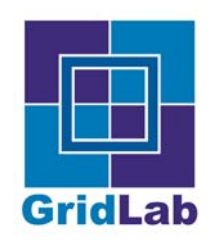

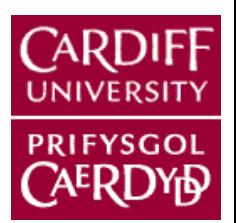

- Component is unit of execution
- Components are defined in XML files:
	- **Similar to WSDL**
	- **S** Naming information
	- **Input and output ports**
	- Parameter information
- Why Components?
	- To simplify the application design process and to speed up application development
- The component model provides an infrastructure for the interaction of components

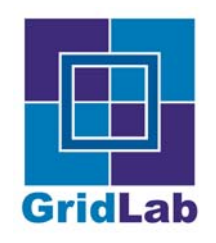

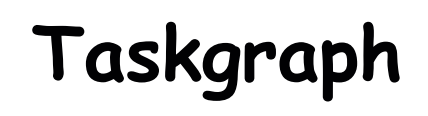

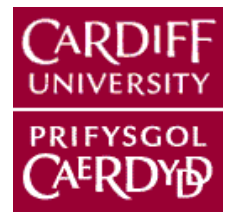

- Internal object based workflow graph representation L
	- Taskgraph DCG
	- Tasks  $\bullet$
	- Connections
- External XML representation
	- Simple XML syntax  $\bullet$
	- List of participating task definitions  $\bullet$
	- Parent/Child connection  $\bullet$
	- Hierarchical (Compound components)  $\bullet$
- Alternative Languages & Syntax  $\bullet$ 
	- e.g. BPEL4WS
	- Available through pluggable readers & writers.▲

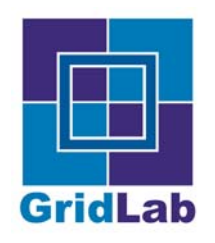

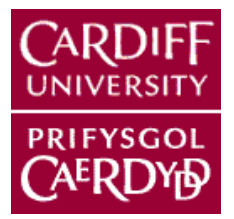

- No explicit language support for control  $\bullet$ constructs
- Loops and execution branching handled by components
	- Loop component controls loop over sub-workflow
	- Logical component control workflow branching
- Unlike BPEL4WS or similar
- Flexibility of control constraint based loops etc…
- **Prevents workflow language feature creep**

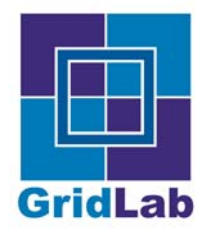

#### **Current Triana Architecture**

*CARDIFF* 

PRIFYSGOL **AERDYD** 

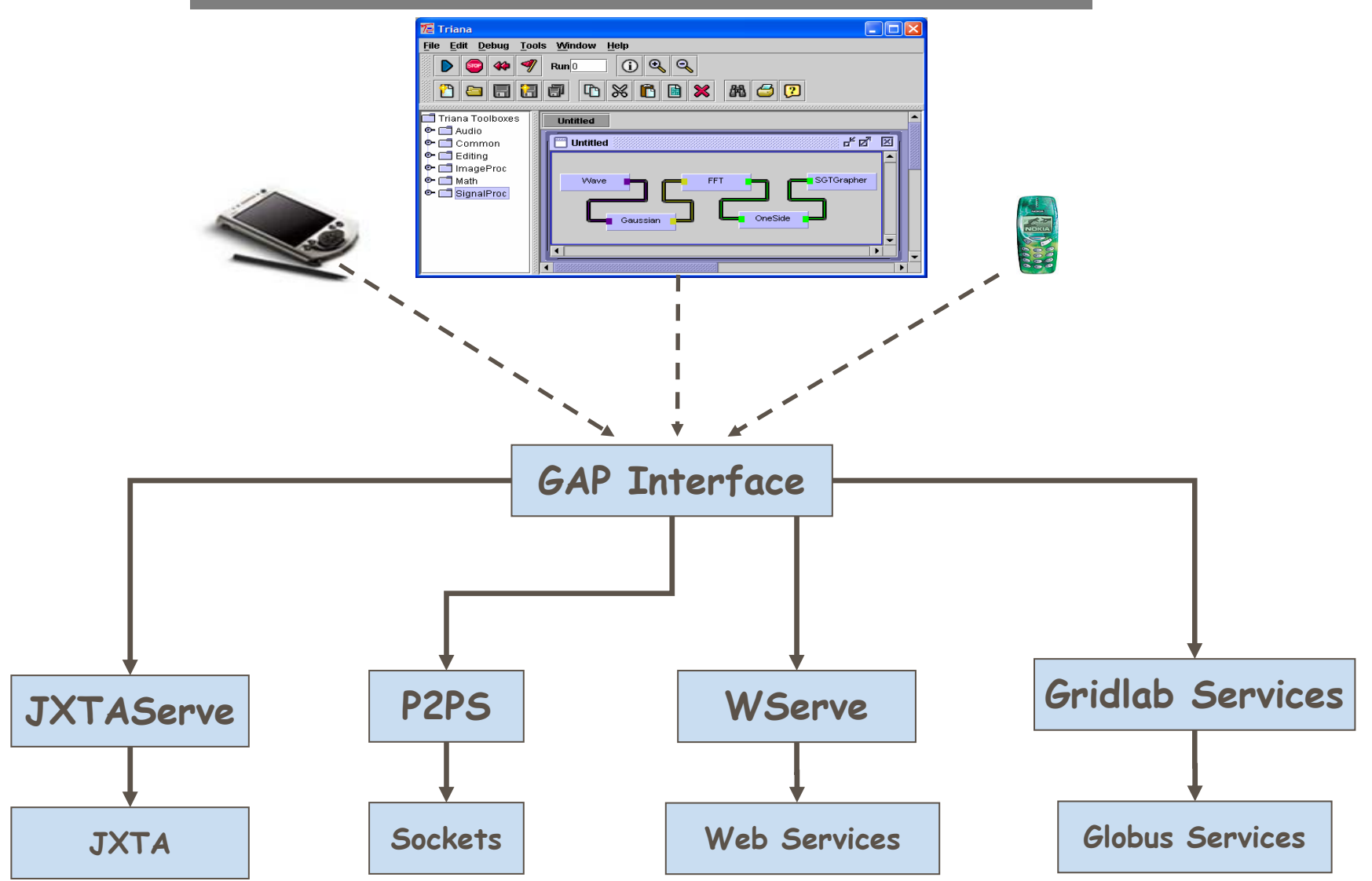

Matthew Shields, Cardiff University

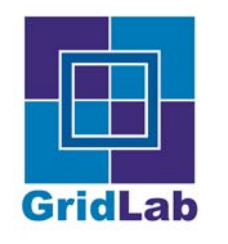

#### **Java GAT Prototype**

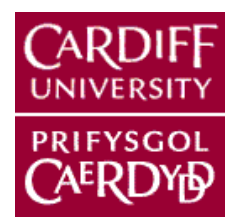

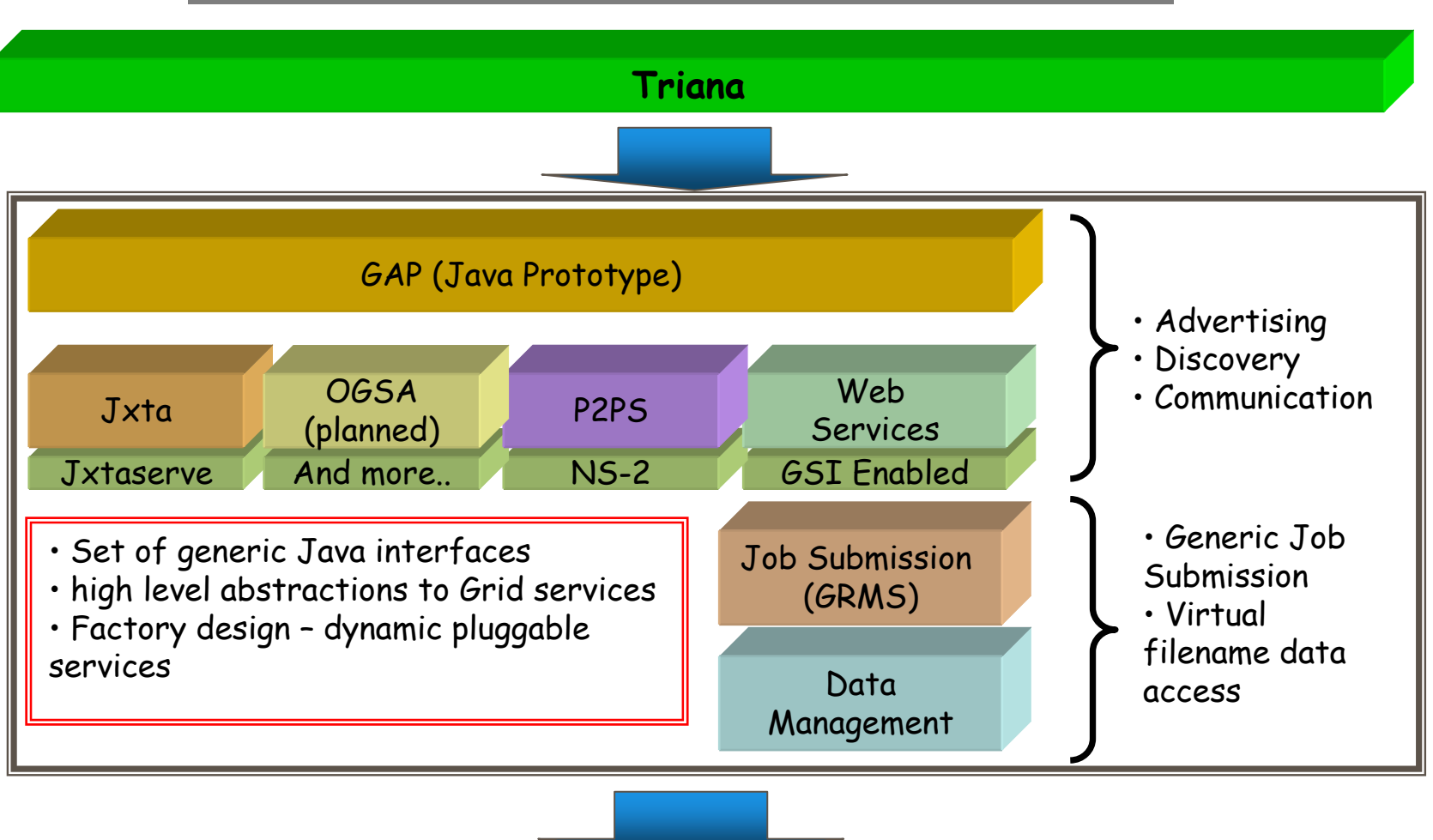

**GridLab GAT (www.gridlab.org)**

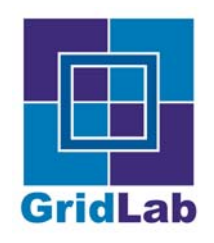

# GAP Overview

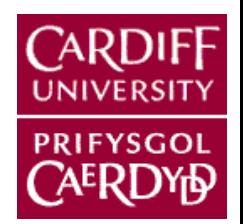

- Everything is a service!
	- **•** Defined interfaces (WSDL)
	- Message based communication (SOAP)
- Java interface classes with concrete implementations that form the GAP bindings
- **•** The core interface includes:
	- **Service Creation and Discovery**
	- Pipe Creation and Discovery
	- **Message Communication**
	- Information, Job Submission, Data Management

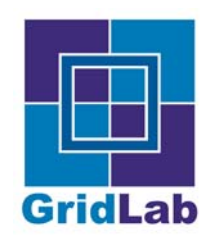

# **GridLab GAT & SAGA**

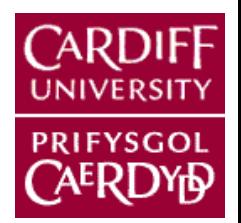

- **Grid Application Toolkit (GAT)** 
	- Written in C
	- API to shield application developers from implementation details  $\bullet$
	- Adapters provide bindings to implementations  $\bullet$
	- Triana & Catcus demonstration applications  $\bullet$
- GAP is an adapter for the Java GAT (pending), providing:
	- Advertisement, Discovery, deployment and communication of services
	- GRMS job submission adapter
	- Data Management Services
- Simple API Grid Applications (SAGA)
	- GridLab input to this GGF RG

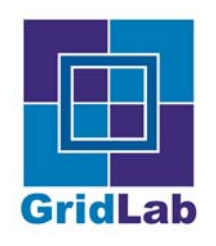

# **Web Service Discovery 1**

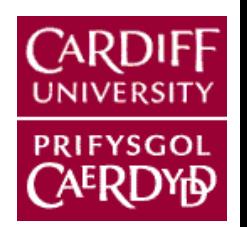

**• Triana allows users to** query UDDI repositories

Alternatively, users can import services directly from WSDL

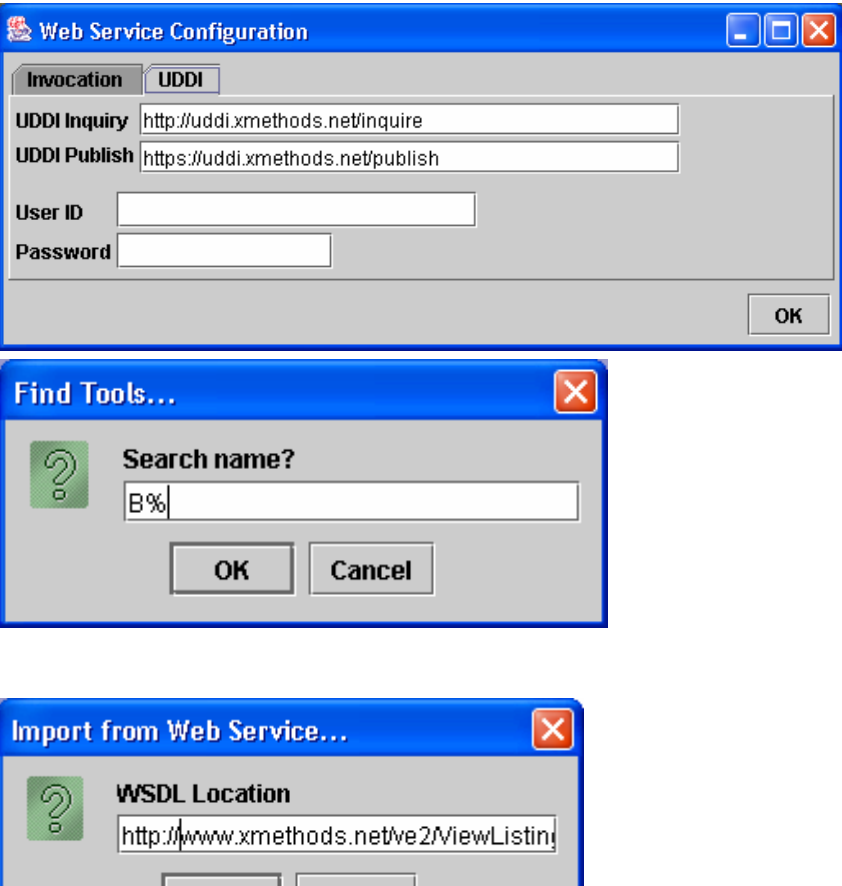

**OK** 

Cancel

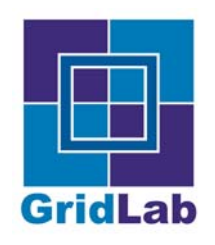

# **Web Service Discovery 2**

Discovered/Imported Web Services are converted into Triana tools

> (service name = tool name) (input message parts = in nodes) (output message parts = out nodes) etc…

Web Service tools are displayed in the user's Tool Tree (alongside local tools)

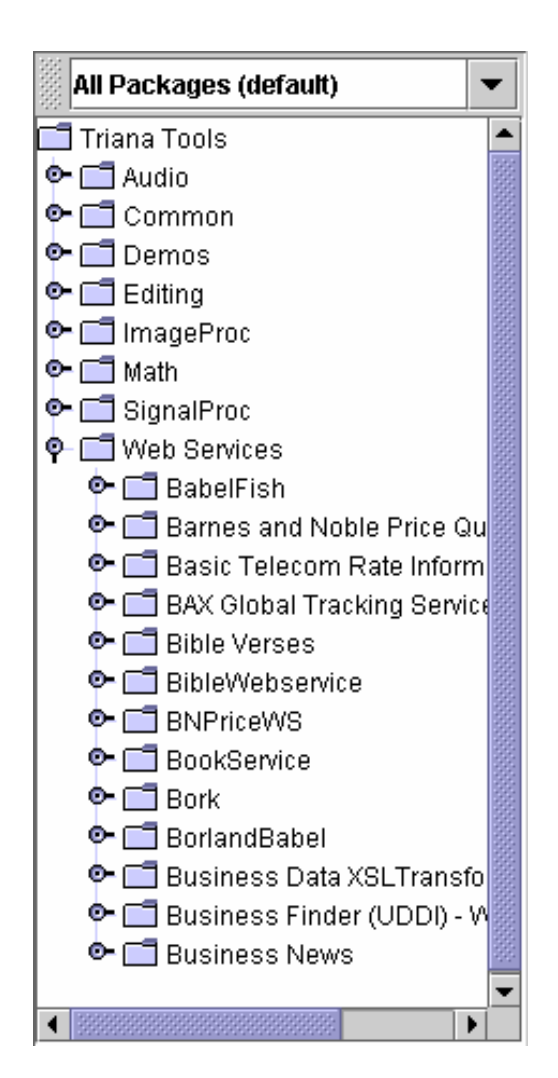

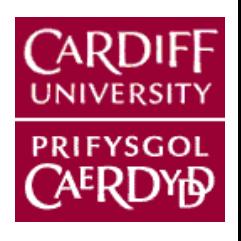

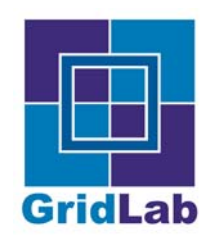

# **Connecting Workflows**

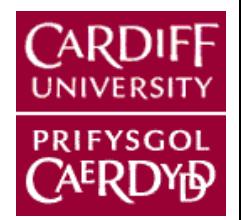

- Web Service tools can be dropped onto the user's workspace and connected like local tools
- A workflow can contain both local and Web Service tools

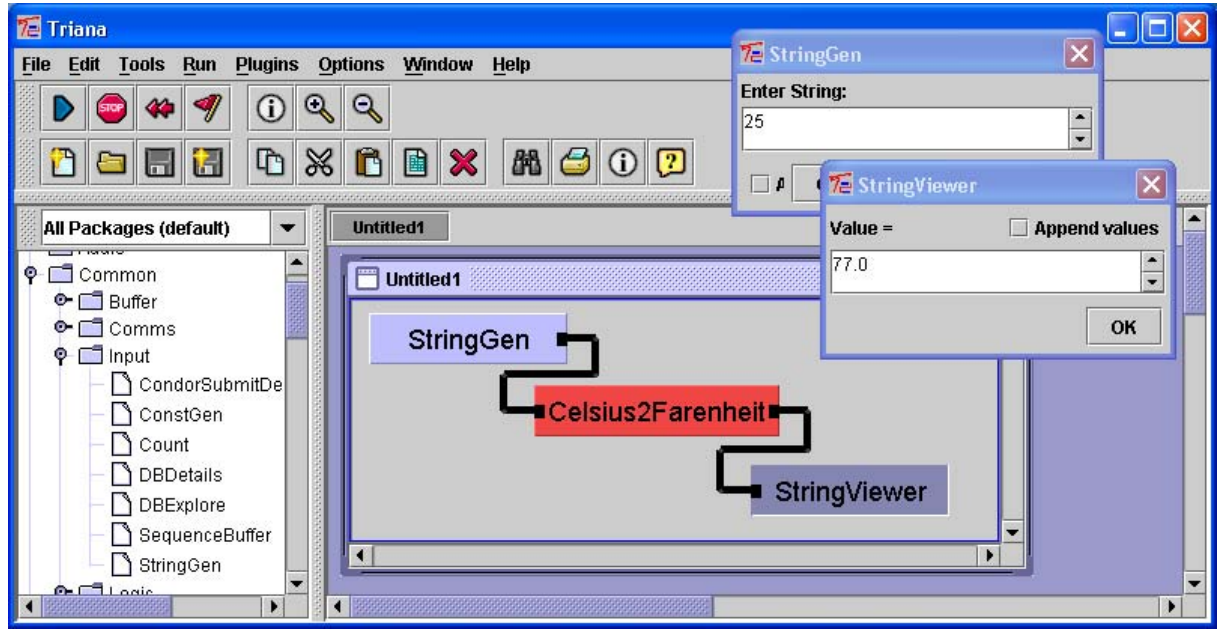

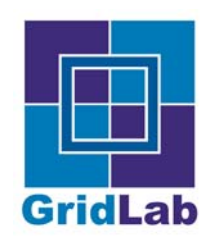

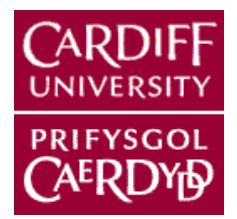

- Web Services are dynamically invoked using Apache AXIS (when input data is received)
- **•** Three stages:
	- A static stub for the web service is generated using WSDL2Java
	- **The stub is compiled using javac**
	- The stub is dynamically loaded and invoked with the input data  $\bullet$
- Generated/compiled stubs are cached
	- Saves regenerating/compiling stubs each invocation

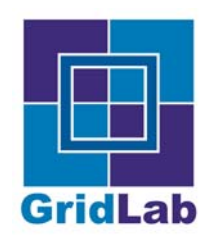

# **Complex Data Types**

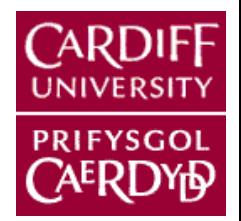

- Users can build their own interface for creating/mediating between complex types
- Alternatively, Triana can dynamically generate an interface from the WSDL2Java generated bean class

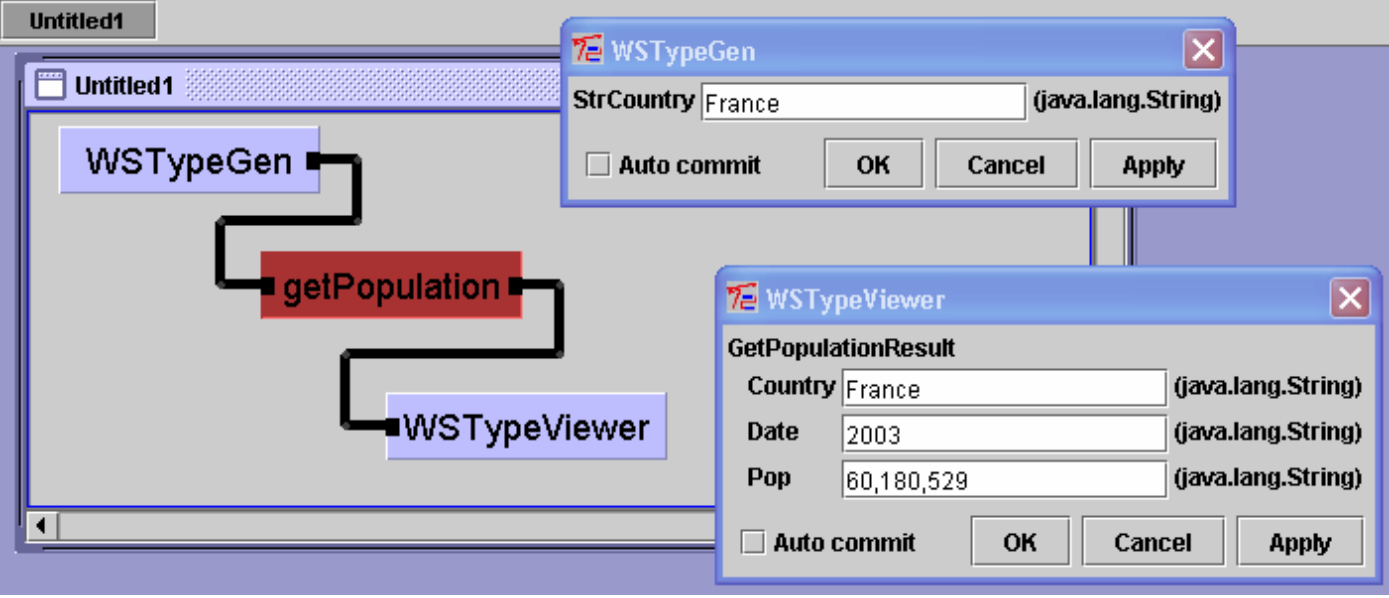

Matthew Shields, Cardiff University

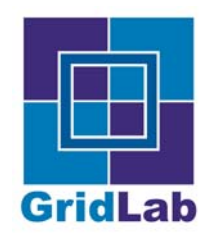

#### Converting the Bible into French

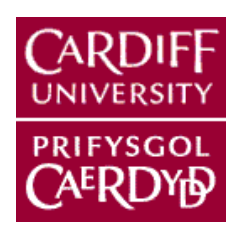

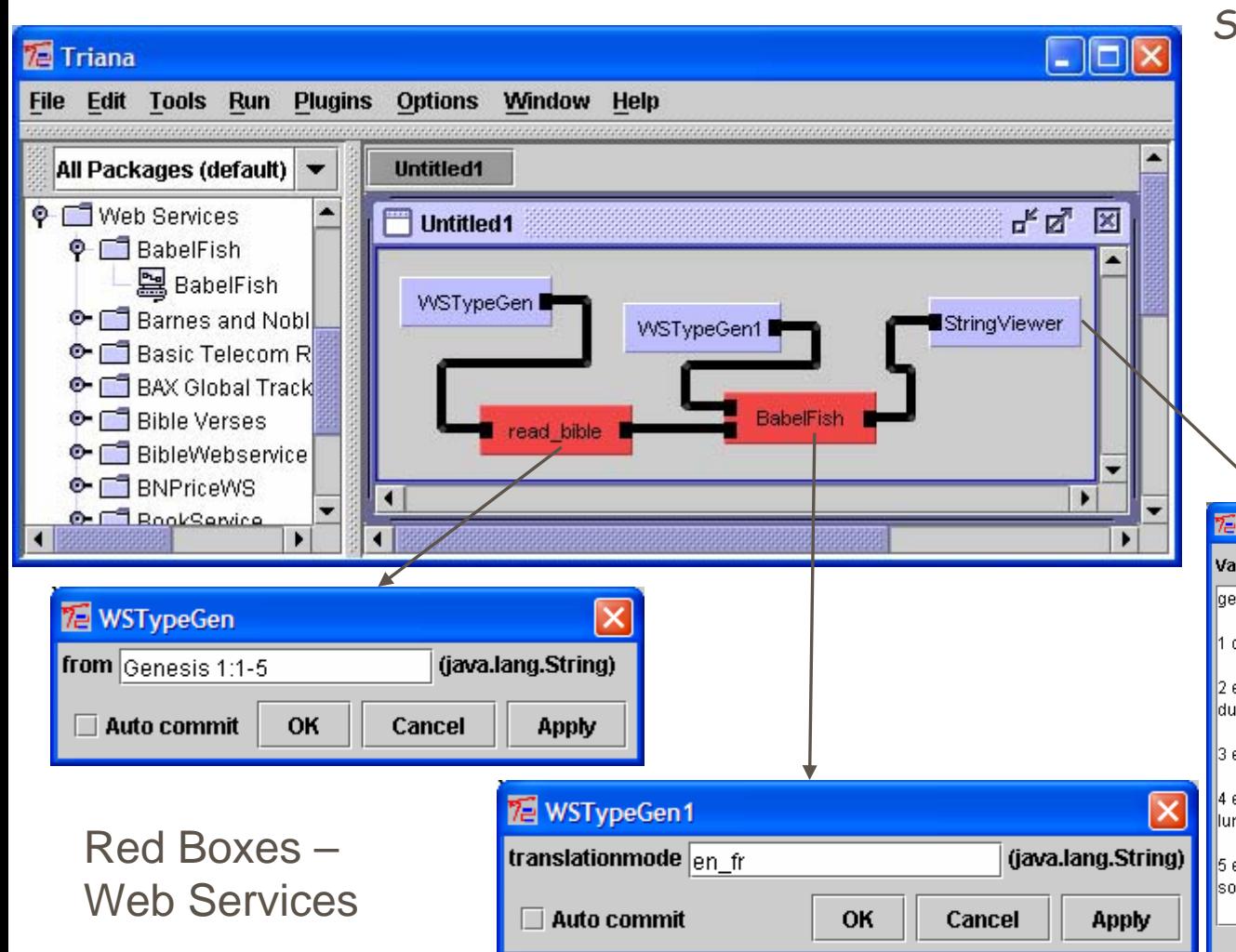

Simple example:

- read\_bible extracts verses from the bible
- BabelFish translates between English and French (and other languages)
- Result = The Bible

translated into French !

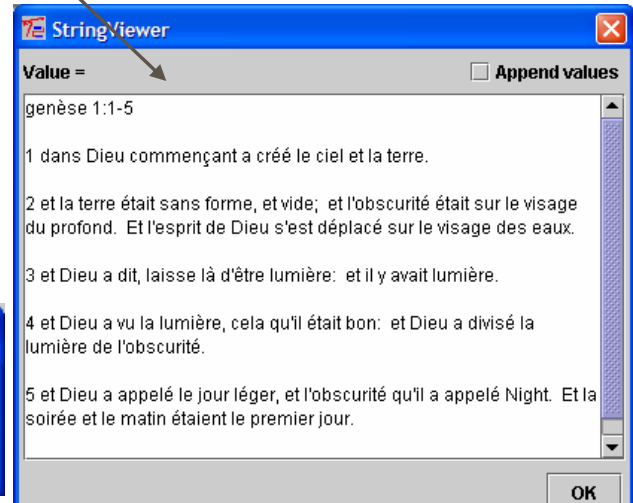

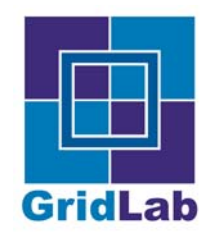

# Distributed Workflow

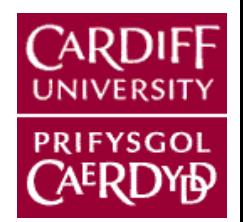

- Distributed Triana Workflows
	- Based around Triana **Groups** i.e. aggregate tools  $\bullet$
	- Each group can be distributed  $\bullet$
	- Distribution policies:  $\bullet$ 
		- **HTC** high throughput/task farming
		- **Pipeline** allow node to node communication
	- Each service can be a gateway to finer granularities of distribution:  $\bullet$

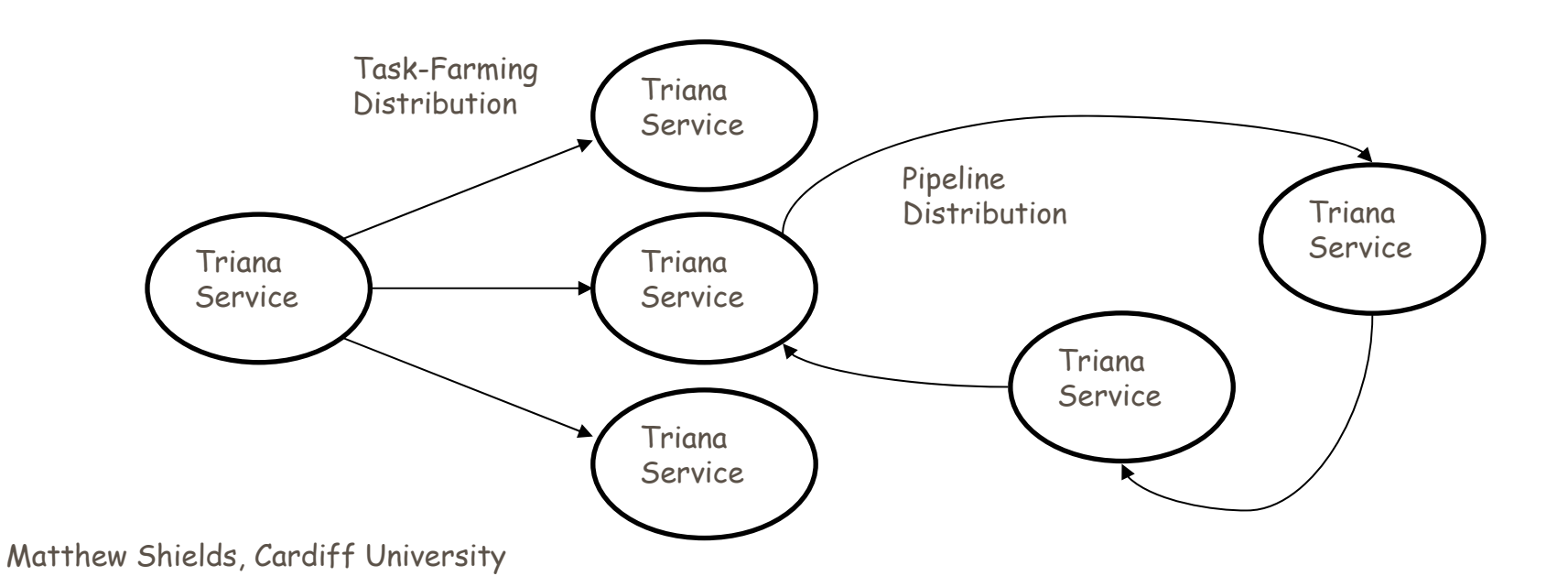

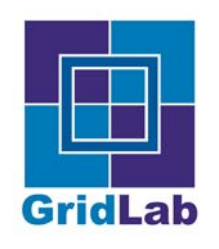

# **Dynamic Distributed Workflow**

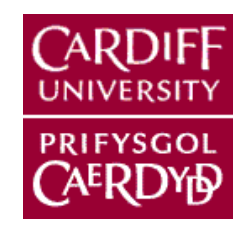

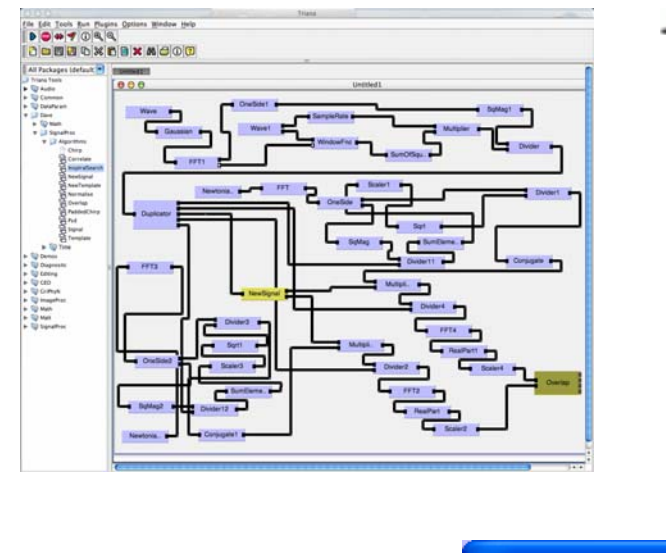

The workflow is cloned/split/rewired to achieve the required distribution topology

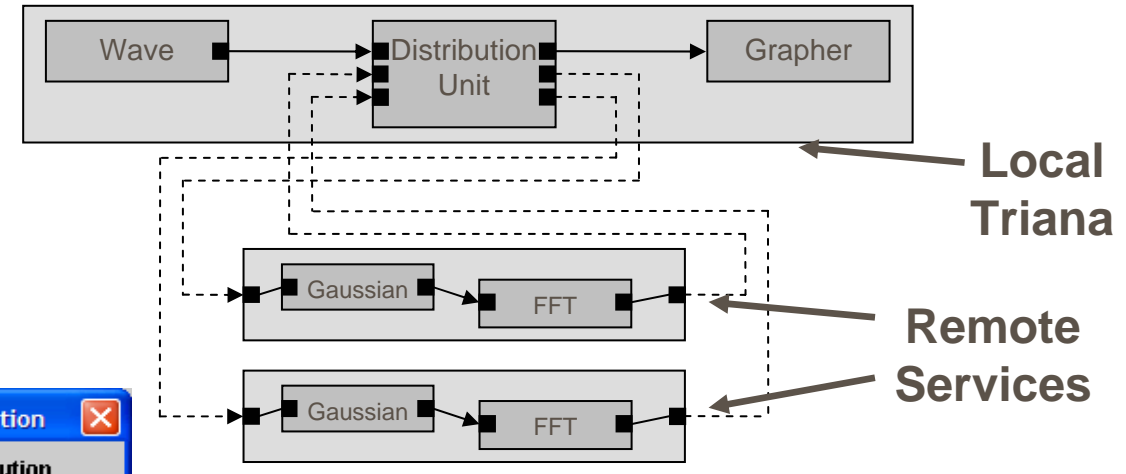

- Custom distribution scripts allow subworkflows to be distributed in parallel or pipelined
- **Enable Distribution** ◯ Standard Distribution Custom Distribution Common.Network.HTCParallel Common.Network.Peer2Peer OK Cancel
- Distribution scripts are standard Triana workflows, enabling users to create their own custom distributions

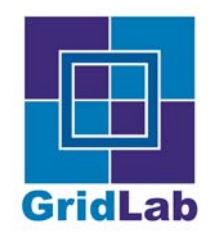

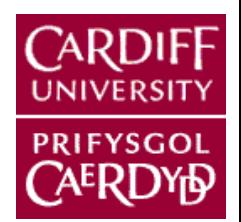

#### **• Deploy Remote Triana Services on Resources**

- Service application installation  $\bullet$
- Service execution  $\bullet$
- **Service discovery**
- Mapping workflow to Triana Services
	- Workflow rewiring, XML definition for connections modified for remote location - sub-workflows duplicated
	- Data distribution, annotated sub-sections of taskgraph passed to resources

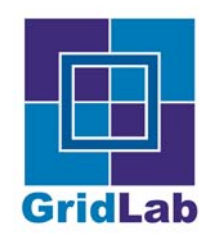

# **Deploying Services**

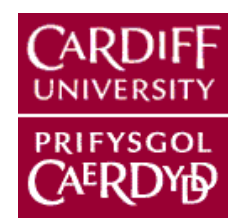

- WSPeer Axis based WS framework
	- Standards based WSDL & SOAP
	- Automatically wrap Triana workflow as WS
	- Advertise & discovery using UDDI
	- Service communication with Axis

#### P2PS - socket based Peer-2-Peer framework

- Advertisement, discovery & communication in ad-hoc P2P networks
- Advertise & discovery using subnet multicast & rendezvous  $\bullet$ peers
- Service communication through socket based pipe $\bullet$

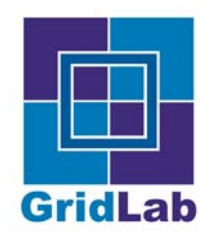

#### **Deploying and Connecting To Remote Services**

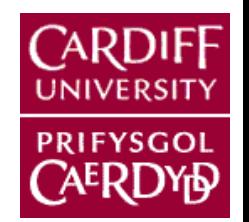

- **Running services are** automatically discovered via the GAP Interface, and appear in the tool tree
- User can drag remote services onto the workspace and connect cables to them like standard tools (except the cables represent actual JXTA/P2PS pipes)

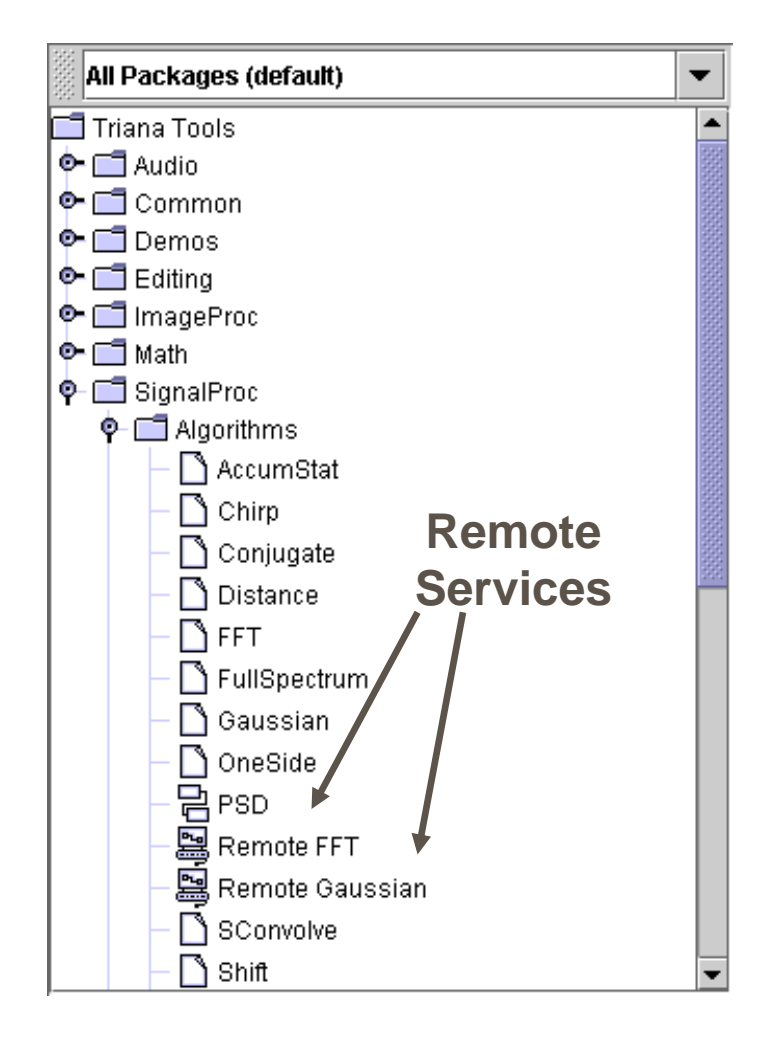

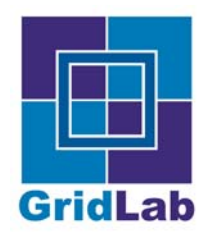

# **GEO 600 Matched Filtering**

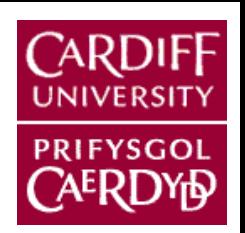

- Background  $\bullet$ 
	- Simplified inspiralling binary search algorithm
	- Compact binary stars orbiting each other in a close orbit  $\bullet$
	- As the orbital radius decreases a characteristic chirp waveform is produced - amplitude and frequency increase with time until eventually the two bodies merge together

#### **Computing**

- Need 10 Gigaflops to keep up with real time data (modest search..)
	- Data 8kHz in 24-bit resolution (stored in 3 bytes) -> Signal contained within 1 kHz = 2000 samples/second
	- divided into chunks of 15 minutes in duration (i.e. 900 seconds) = 8MB

#### Algorithm

- Data is transmitted to a node
- Node initialises i.e. generates its templates (around 10000) ∙
- fast correlates its templates with data $\bullet$

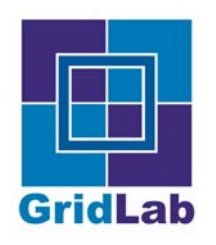

#### Fast Correlation in the Frequency Domain

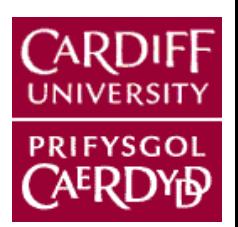

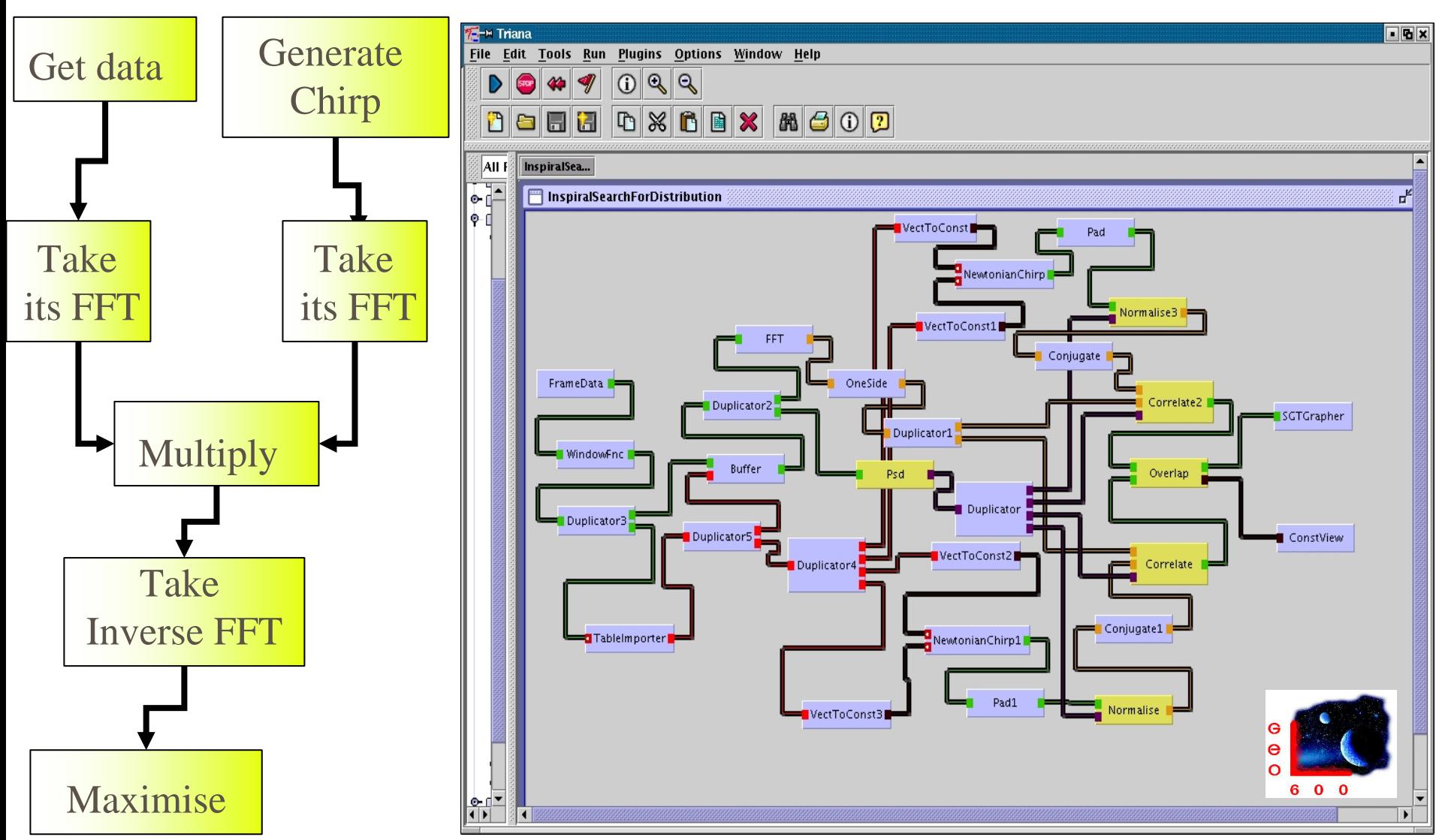

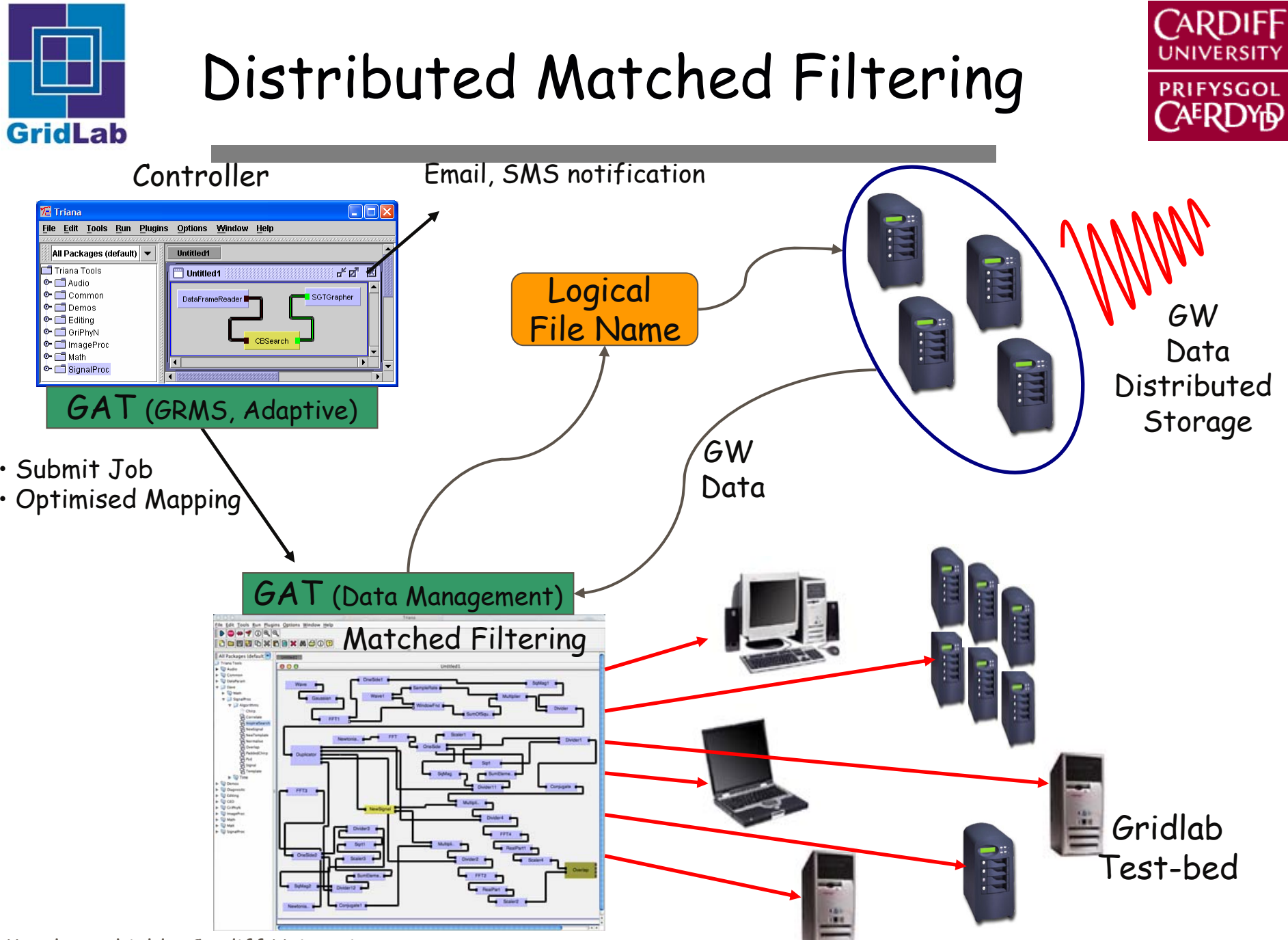

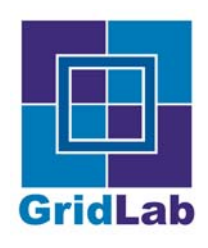

### **Triana Service Job Submission**

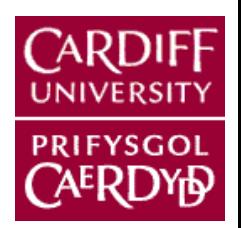

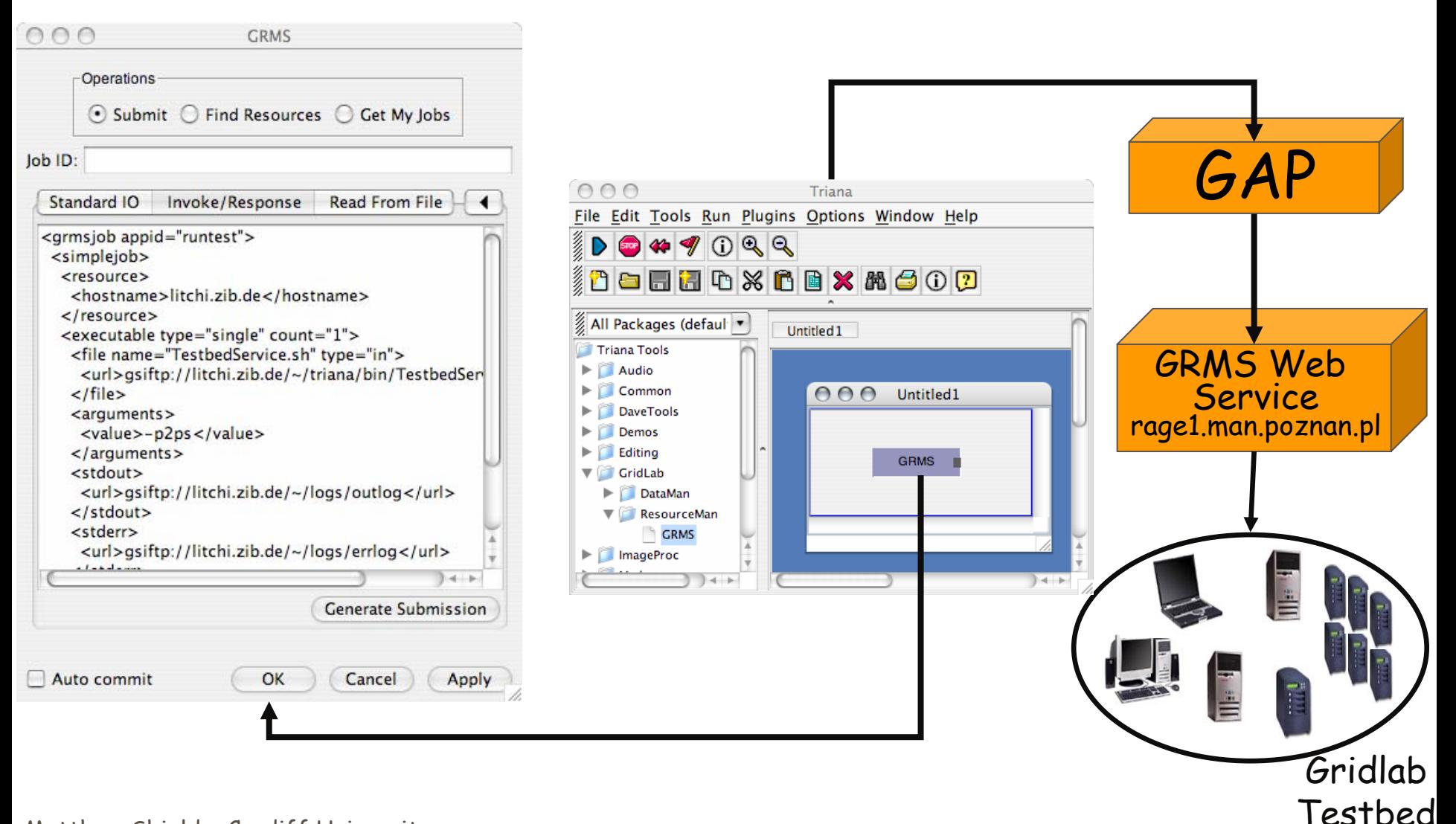

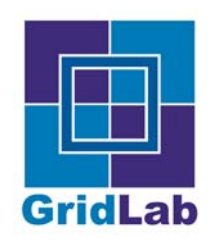

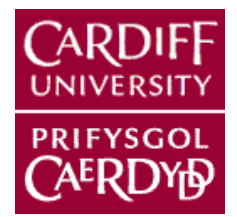

- **Front end to GridLab GRMS Web Service** 
	- Job Submission Service interfaces with GRAM
- GAP Web Service binding + GSI Authentication

#### Java CoG Kit

- X509 Certificate handling
- Axis authentication & communication
- GRMS executes applications on GridLab Testbed
	- Heterogeneous hardware platforms
	- Default software Globus 2.4, GSISSH, cc, cvs, c++, F90,  $\bullet$ make, perl, mpicc

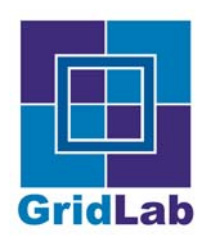

# **Service Composition Workflow**

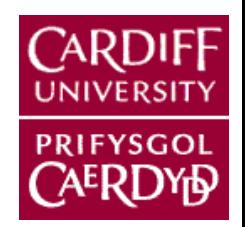

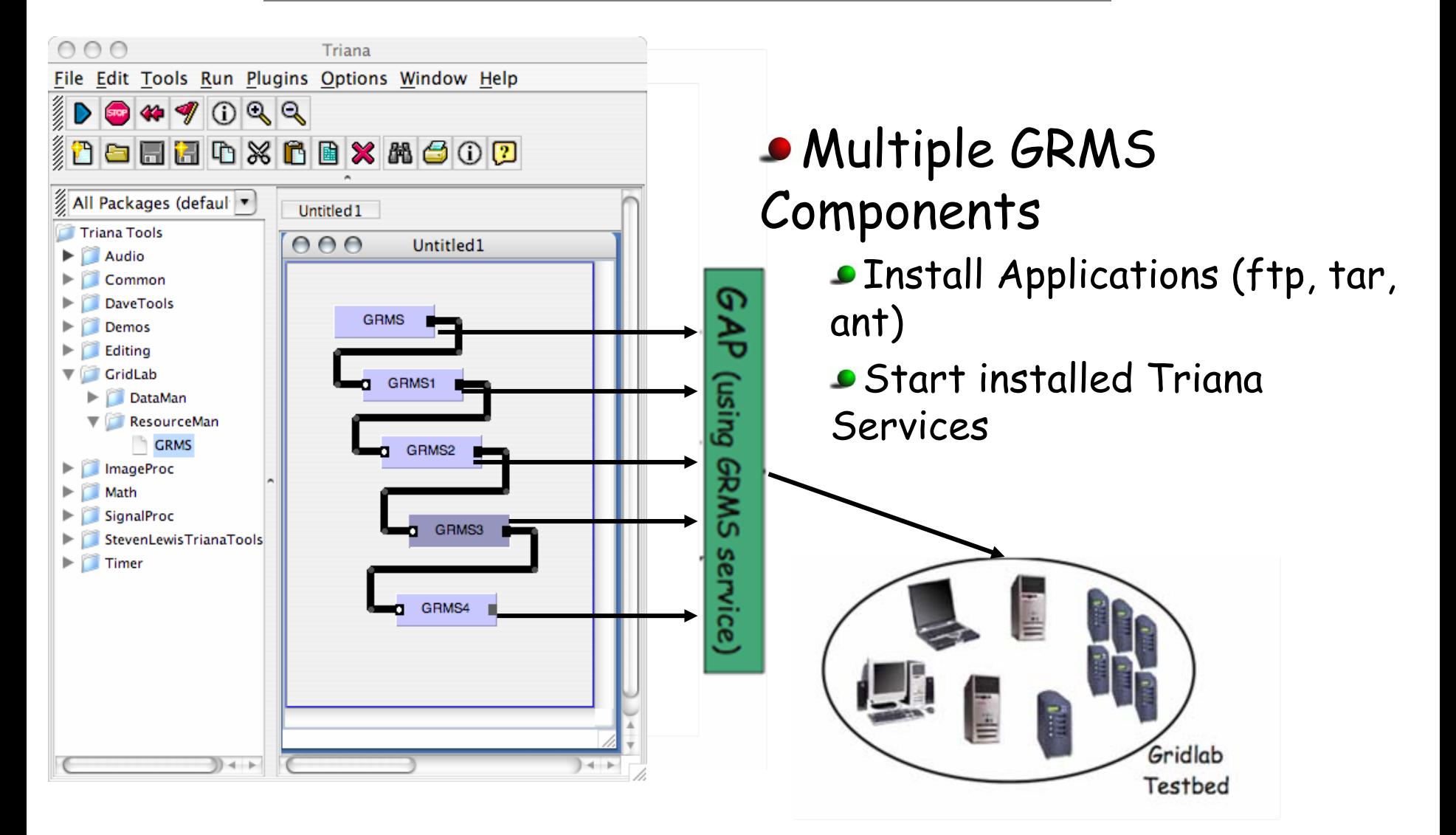

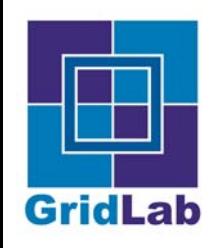

# **Applications/Collaborators**

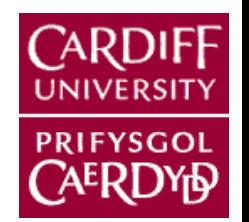

- GEO++ (GEO 600)
	- GW detector characterization
	- **v** Veto studies
- GEO++ Monitors process the raw data for glitches, coherences, narrowband line sources, fluctuations in power in several frequency bands and record the results in appropriate database tables.
- Developed in C++ fast, stable, handle large amounts of data.
- Triana imports proxies for GEO++ monitors
	- Workflow of proxies executed by component
- **•** Triana data mining units access database
- Visualisation units for results

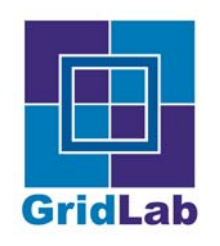

# **Applications/Collaborators**

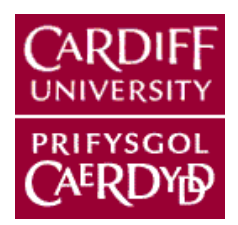

- EDG/EGEE:
	- GENIUS Integration Triana running within GENIUS Portal (VNC Applet)
	- Workflow authoring import job definition (JDL)/export Condor DAG
- GriPhyN/Chimera
	- Workflow authoring import VDL, export DAX
- **DIPSO** 
	- Multi-variate problems in Engineering
	- Choreographing web services  $\bullet$
- GEMSS: (FP5 project)
	- Medical simulation
	- Application workflow, Choreographing web services $\bullet$

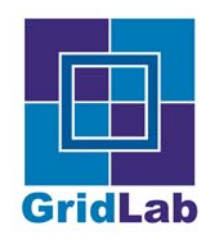

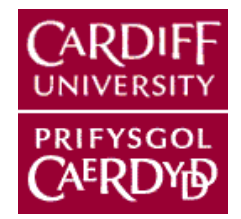

- Provenance electronic lab book
	- Part implemented reproduce results
	- Store workflow, data objects, transitions
- Component & service checking
	- Versioning is this the same version I used last time?
	- Verifying who provided this?  $\bullet$
	- Validation does this do what I think it should?
- WSPeer hosting WS in P2P environment
	- WS-RF implementation in P2PS
	- UDDI discovery replaced by P2P discovery

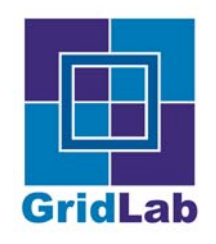

#### **Simple Application Monitoring System**

UNIVER

PRIFYSGOL **AERDYD** 

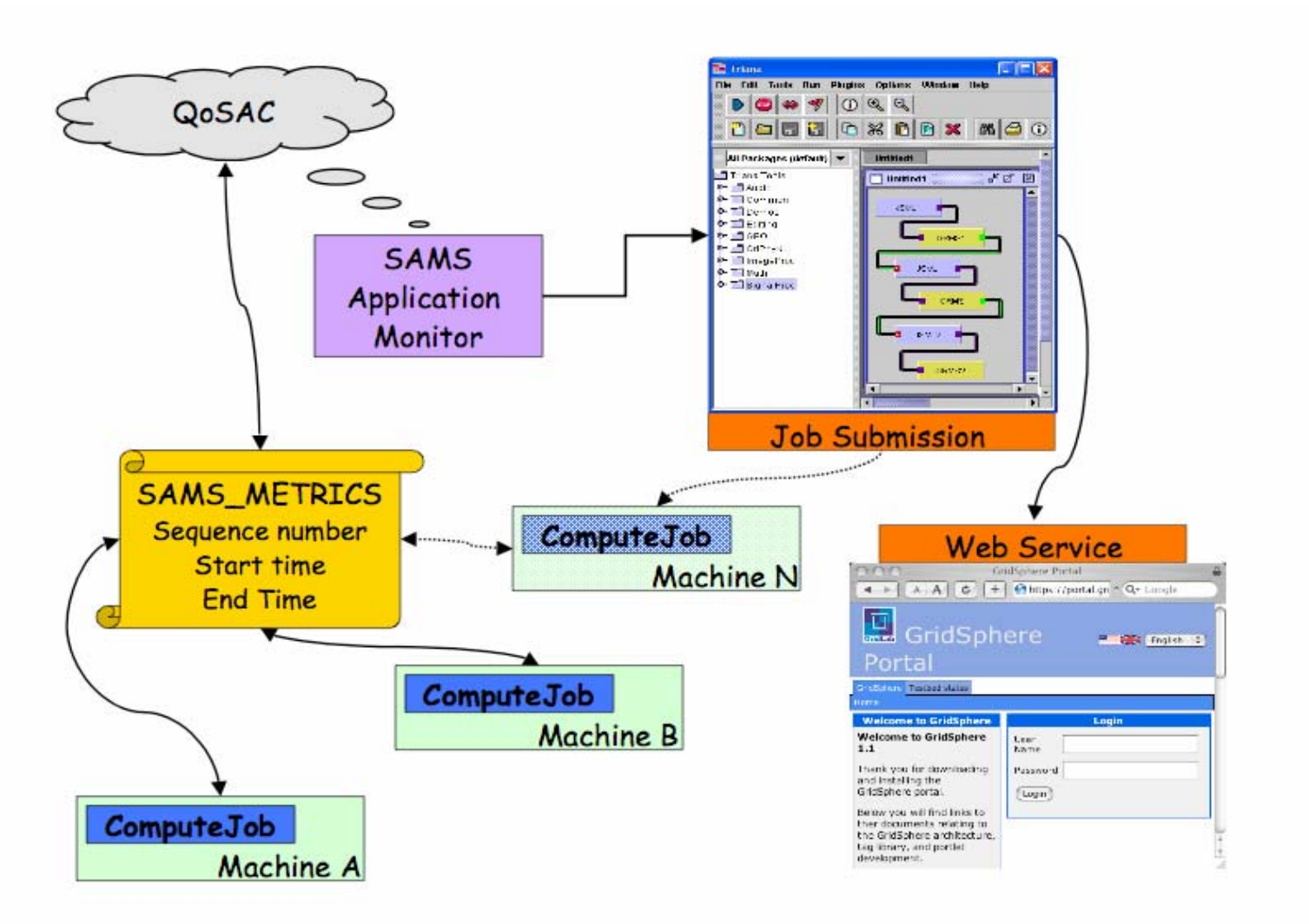

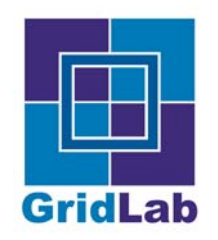

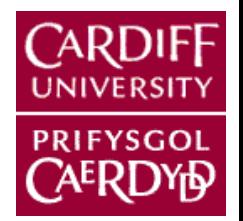

- SAMS implemented as Triana workflow
	- Each running service returns applicaton metric via GridLab Monitoring Service
	- QoS adaptive component retrieves metric and makes  $\bullet$ decisions about application
	- Job submission component start new service or releases  $\bullet$ existing service

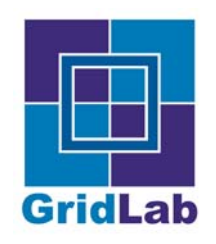

# Conclusion

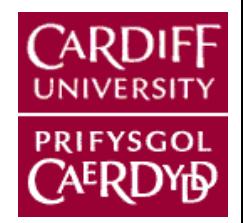

- **•** Distinct workflow types
	- Serial scientific workflow representing the algorithm
	- Job submission workflow to submit grid jobs that deploy multiple Triana Services on remote resources
	- Monitoring workflow examine & modify executing application
- GAP API
	- Web Service binding + GSI Grid Job Submission
	- P2PS binding service discovery + service communication
- Combined to perform parallel scientific computation

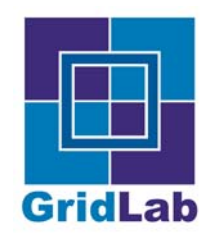

# Thanks!

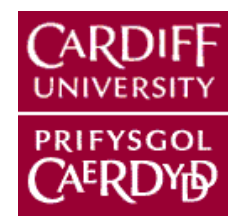

#### • The Astronomers: Prof. B Sathyaprakash, David Churches, Roger Philp and Craig Robinson

- • The Triana team: Ian Wang, Andrew Harrison, Omer Rana, Diem Lam and Shalil Majithia
- •All the partners in the GridLab project

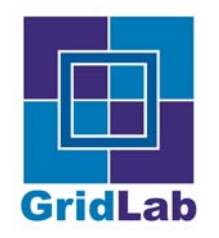

## **Links**

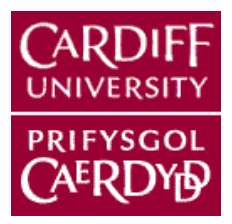

## Information & Software

#### http://www.trianacode.org/

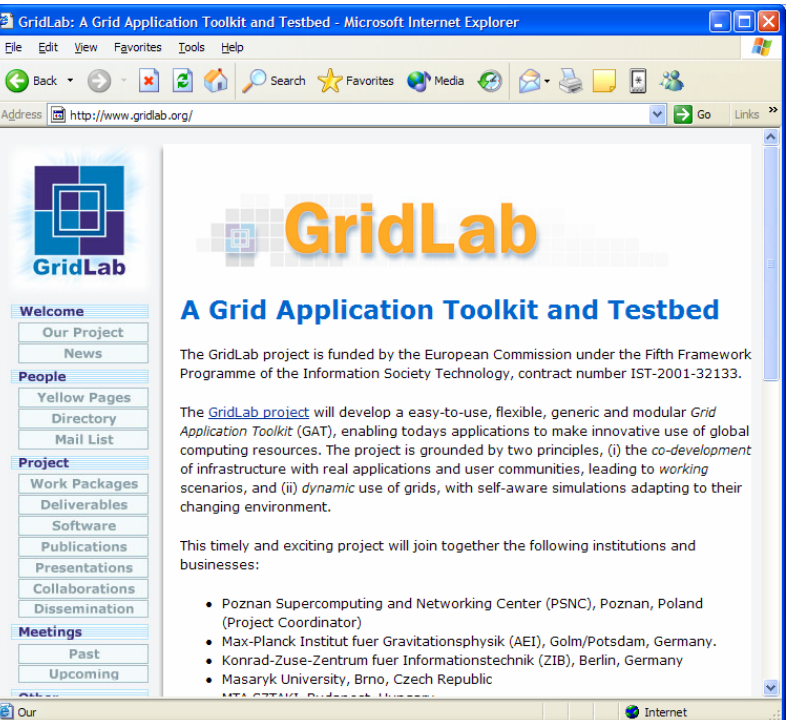

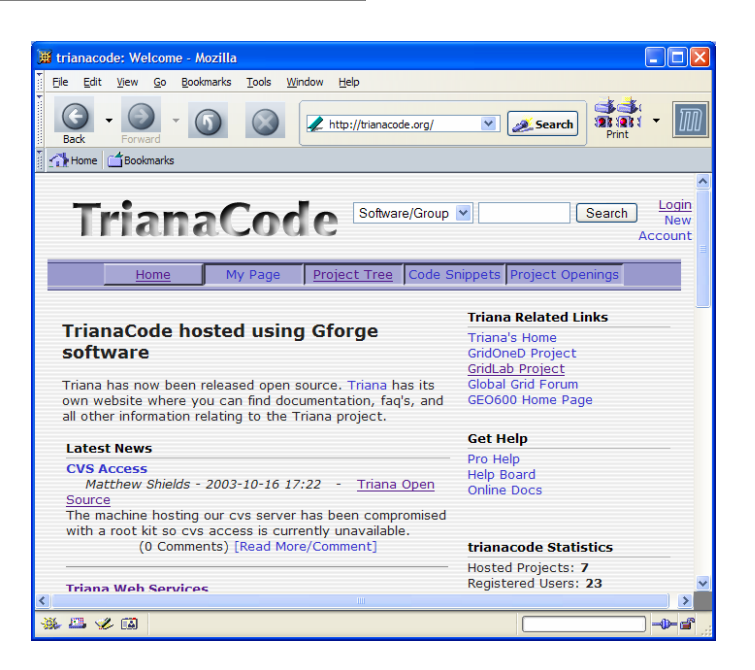

# http://www.gridlab.org/